## <span id="page-0-0"></span>**Documentation**

## **New XBeach repository and portal website**

The new XBeach portal website is released on<http://oss.deltares.nl>! It replaces the general parts of this WIKI space and the [Google Groups](http://groups.google.com/group/xbeach) website.

The Subversion (SVN) repository is migrated as well. The new address is: [https://svn.oss.deltares.nl/repos/xbeach.](https://svn.oss.deltares.nl/repos/xbeach) Read the instruction on [how](https://publicwiki.deltares.nl/display/OET/OpenEarth+and+XBeach+migration+manual)  [to register and create a new working copy](https://publicwiki.deltares.nl/display/OET/OpenEarth+and+XBeach+migration+manual) or how to [relocate](https://publicwiki.deltares.nl/display/OET/OpenEarth+and+XBeach+relocate+manual) to start using the new SVN server.

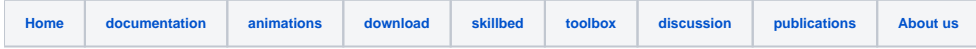

## **Contents**

- [Compile XBeach on Mac OS X](https://publicwiki.deltares.nl/display/XBEACH/Compile+XBeach+on+Mac+OS+X)
- [Debug XBeach with MPI](https://publicwiki.deltares.nl/display/XBEACH/Debug+XBeach+with+MPI)
- [Default settings](https://publicwiki.deltares.nl/display/XBEACH/Default+settings)
- [Makeincludes is dead, long live includes!](https://publicwiki.deltares.nl/pages/viewpage.action?pageId=115710484)
- [Manuals and reports](https://publicwiki.deltares.nl/display/XBEACH/Manuals+and+reports)
- [Matlab Toolbox](https://publicwiki.deltares.nl/display/XBEACH/Matlab+Toolbox)
- [Reference](https://publicwiki.deltares.nl/display/XBEACH/Reference)
- [Running XBeach at Deltares H3 cluster](https://publicwiki.deltares.nl/display/XBEACH/Running+XBeach+at+Deltares+H3+cluster)
- [Running XBeach at Deltares H4 cluster](https://publicwiki.deltares.nl/display/XBEACH/Running+XBeach+at+Deltares+H4+cluster)
- [Running XBeach MPI on i7 nodes at Deltares H4 cluster](https://publicwiki.deltares.nl/display/XBEACH/Running+XBeach+MPI+on+i7+nodes+at+Deltares+H4+cluster)
- [Using the xbeach library](https://publicwiki.deltares.nl/display/XBEACH/Using+the+xbeach+library)